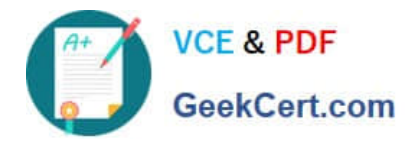

# **C2040-415Q&As**

Developing OpenSocial Applications

## **Pass IBM C2040-415 Exam with 100% Guarantee**

Free Download Real Questions & Answers **PDF** and **VCE** file from:

**https://www.geekcert.com/c2040-415.html**

100% Passing Guarantee 100% Money Back Assurance

Following Questions and Answers are all new published by IBM Official Exam Center

**C** Instant Download After Purchase

**83 100% Money Back Guarantee** 

- 365 Days Free Update
- 800,000+ Satisfied Customers

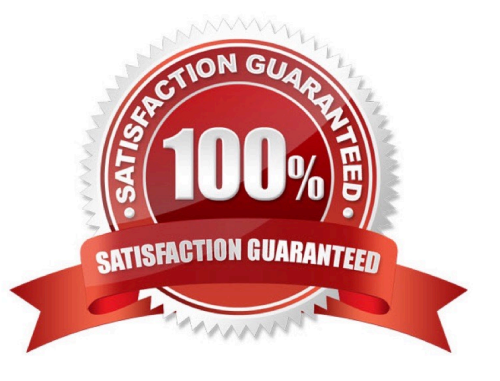

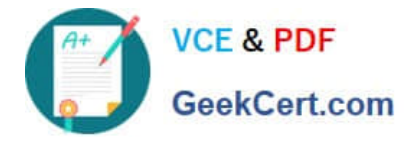

#### **QUESTION 1**

Which is a valid JSON object?

- A. "nameVMarko"
- B. "name":"Marko"
- C. ,["name":"Nikola"."deptM:"project management"]
- D. [Mname^"Olivera^,,dept,,:7rontdeskl,[Mname^"Milan^,,dept^,,"Mechanican"]

Correct Answer: B

#### **QUESTION 2**

Which URL will perform rollup of the activity stream?

- A. /activitystreams/@me/@all@rollup
- B. /activitystreams/@me/@all@group
- C. /activitystreams/@me/@all?rollup=true
- D. /activitystreams/@me/@all?rollup=group

Correct Answer: C

#### **QUESTION 3**

What is the context property used for when embedding an OpenSocial gadget?

A. The "context" field is used to pass data from the gadget to the container.

B. The "context" field is used to pass data to the gadget so that it knows exactly which content to render.

C. There is no context property in an embedded experience when it is embedding an OpenSocial gadget.

D. The context properties are referenced by index for the individual user of each gadget and contain a unique hash for individual embedded experiences.

Correct Answer: B

#### **QUESTION 4**

IBM Connections portlets use the REST Service Call Builder for HTTP requests to the Connections REST API.

When might a user see the error message "HTTP Status 403"?

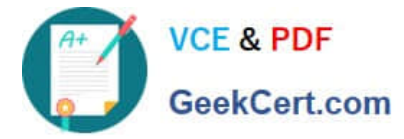

- A. when there is a timeout
- B. when the Connections server is unavailable
- C. when the proxy is not allowing access to the URL
- D. when the REST Service call builder is unavailable

Correct Answer: C

### **QUESTION 5**

Which two items are stored in the Credential Store database?

- A. firewall settings to Domino server cluster
- B. passwords to all internal company websites
- C. OAuth information keys and secret information
- D. information about OpenSocial gadget capabilities
- E. performance optimization settings to access popular social apps
- Correct Answer: CD

[C2040-415 VCE Dumps](https://www.geekcert.com/c2040-415.html) [C2040-415 Study Guide](https://www.geekcert.com/c2040-415.html) [C2040-415 Braindumps](https://www.geekcert.com/c2040-415.html)